## **Fiscal Year 2019 Highlights**

Among the new features ADMINS has incorporated this past Fiscal Year:

### **SYSTEM WIDE CHANGES**

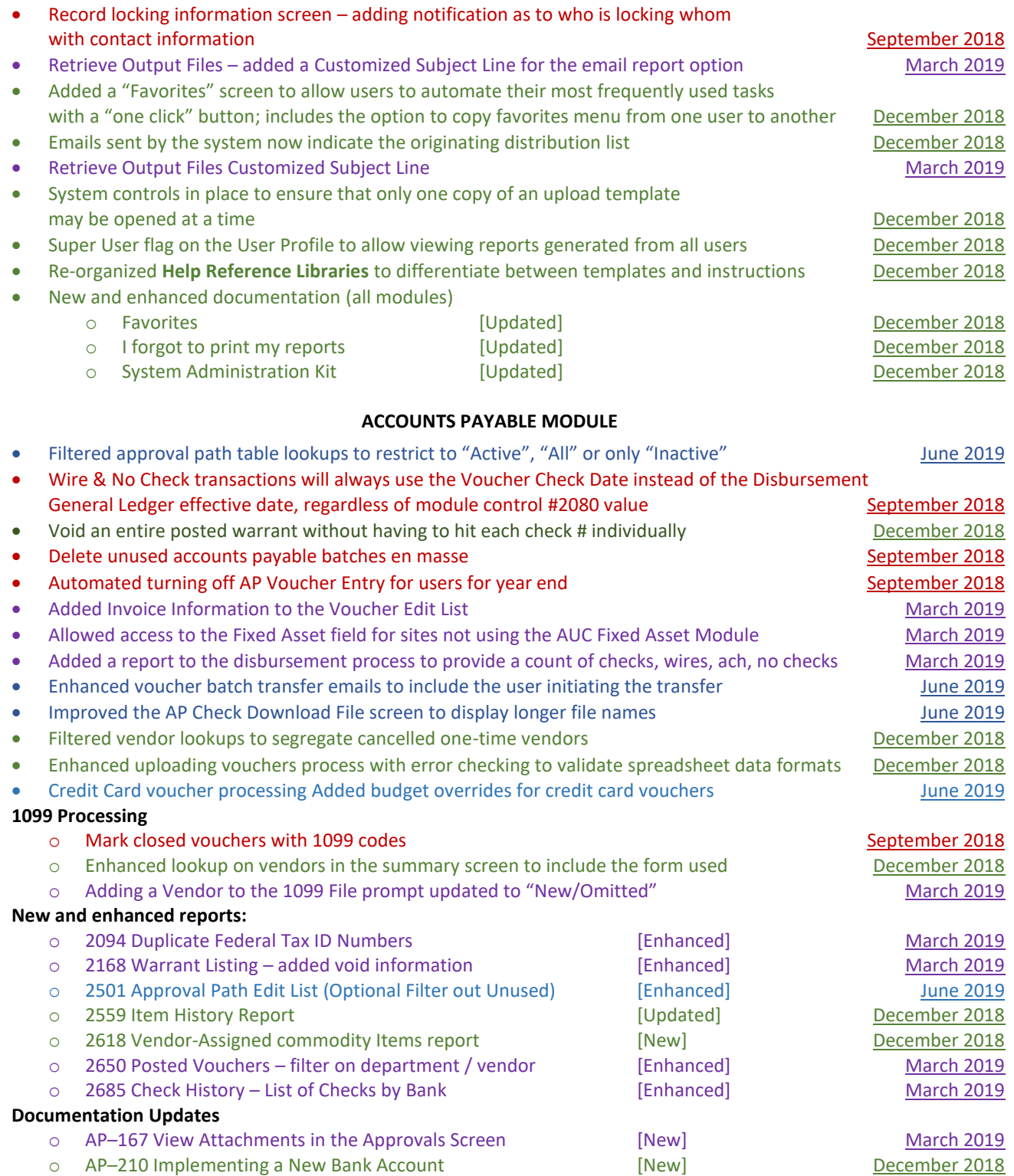

## **Fiscal Year 2019 Highlights**

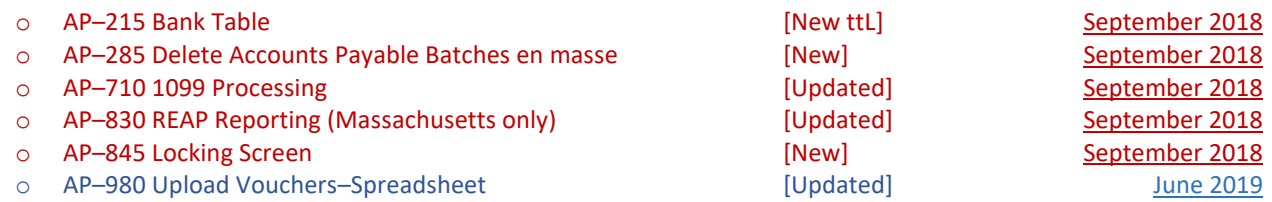

### **BUDGET MODULE**

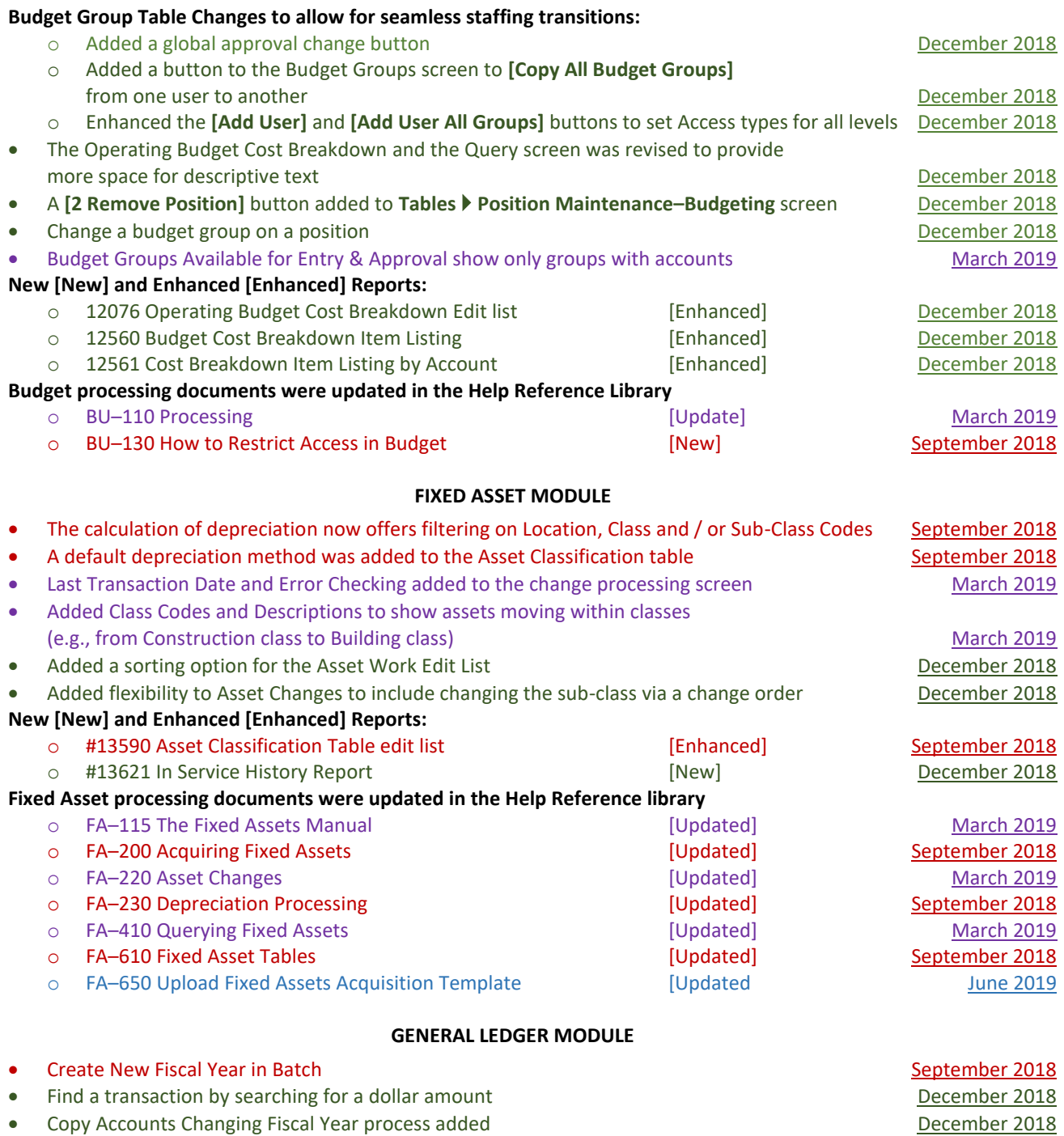

## **Fiscal Year 2019 Highlights**

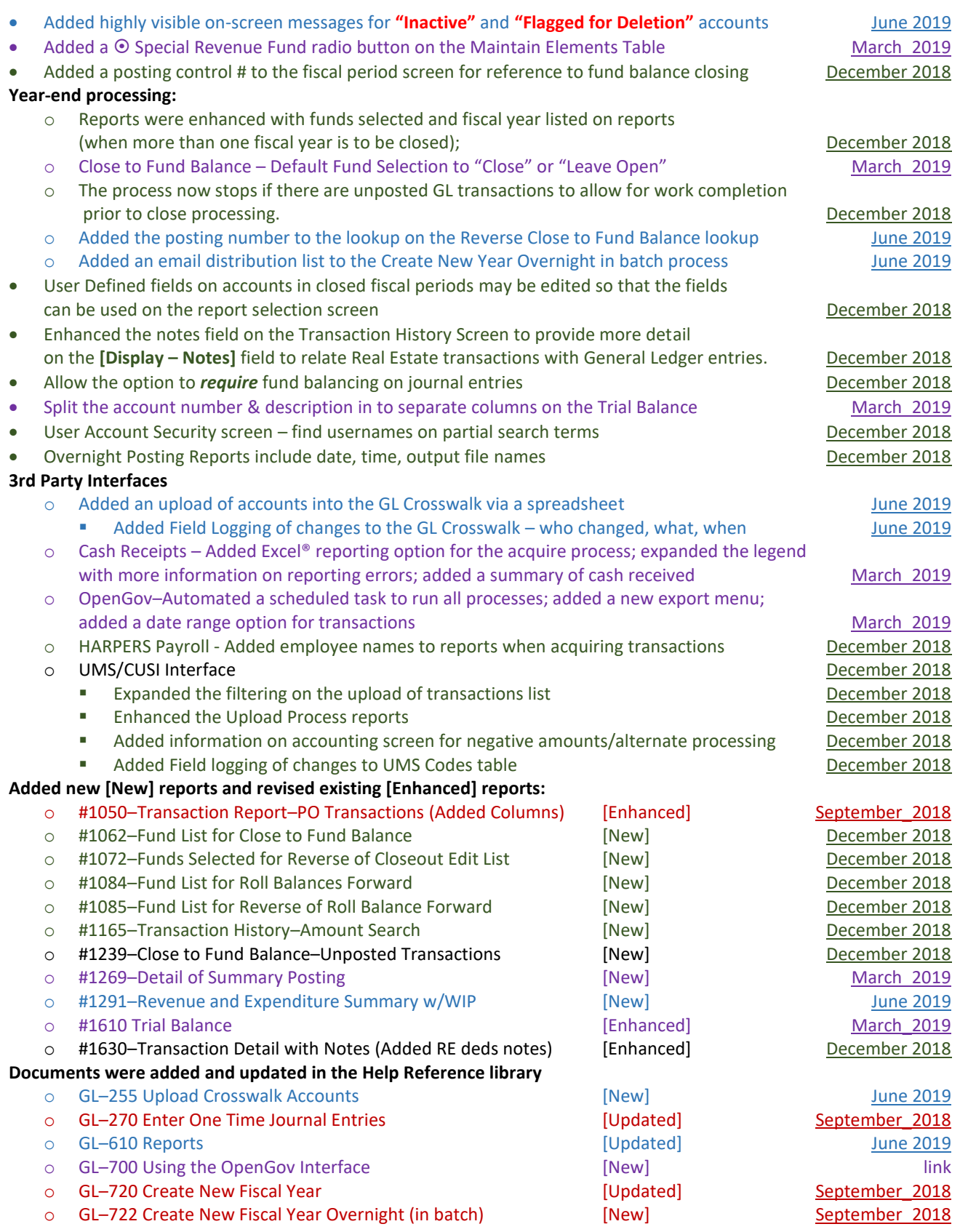

*Property of ADMINS, Inc. No unauthorized use, distribution or reproduction permitted. Page 3 of 7* Legend – Red = September 2018, Green = December 2018, Purple = March 2019, Blue = June 2019

## **Fiscal Year 2019 Highlights**

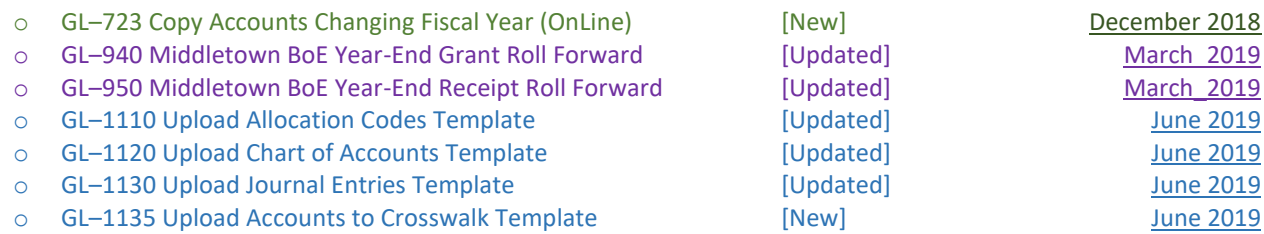

### **HUMAN RESOURCES MODULE**

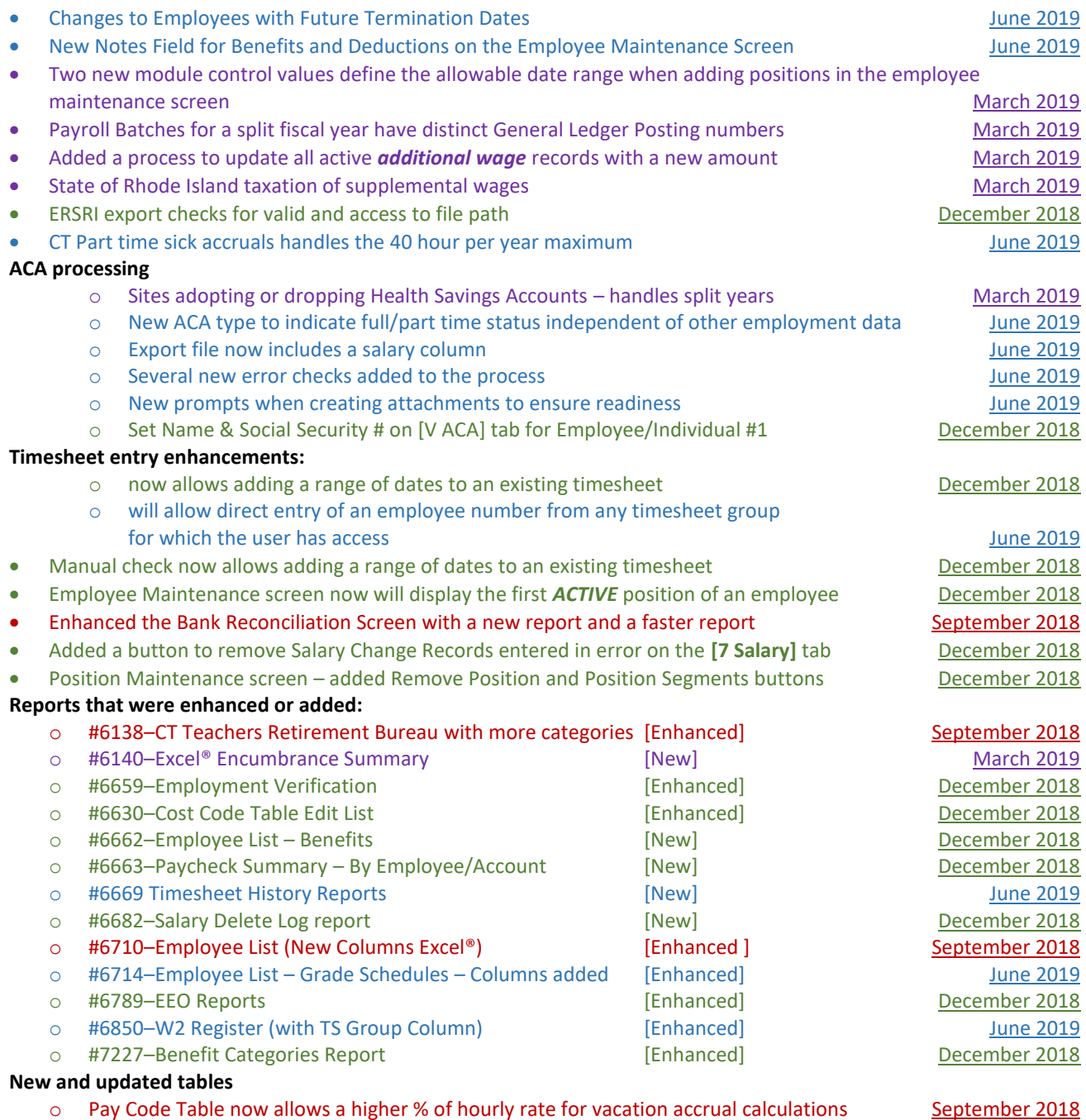

o Added *hover text* to Timesheet Group table [December 2018](https://img1.wsimg.com/blobby/go/963fb664-6a25-4707-aa0c-2e6fa2e5fcda/downloads/AUC_HR_ReleaseNotes_Dec2018.pdf?ver=1648224346387)

*Property of ADMINS, Inc. No unauthorized use, distribution or reproduction permitted. Page 4 of 7* Legend – Red = September 2018, Green = December 2018, Purple = March 2019, Blue = June 2019

## **Fiscal Year 2019 Highlights**

• ADMINS staff attended periodic IRS webinars to ensure that our processes and customers are kept current with new regulations; disseminated IRS provided reminders when received

**Documents were updated [Enhanced] or added [New] to the Help Reference Library**

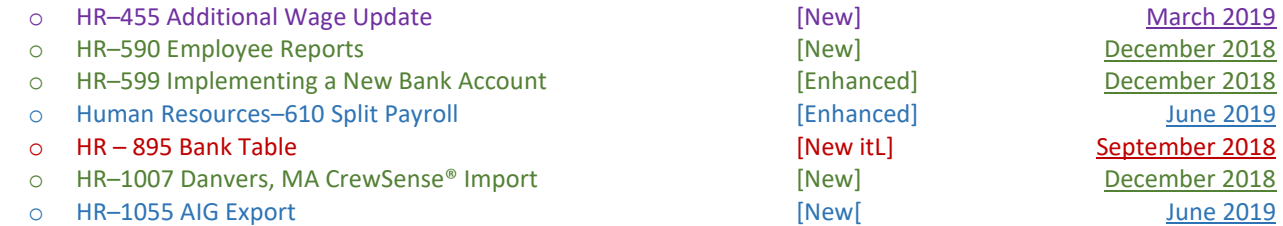

### **MISCELLANEOUS BILLING MODULE**

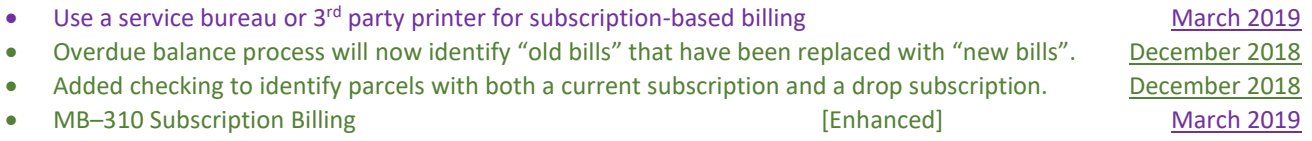

### **PURCHASE ORDER MODULE**

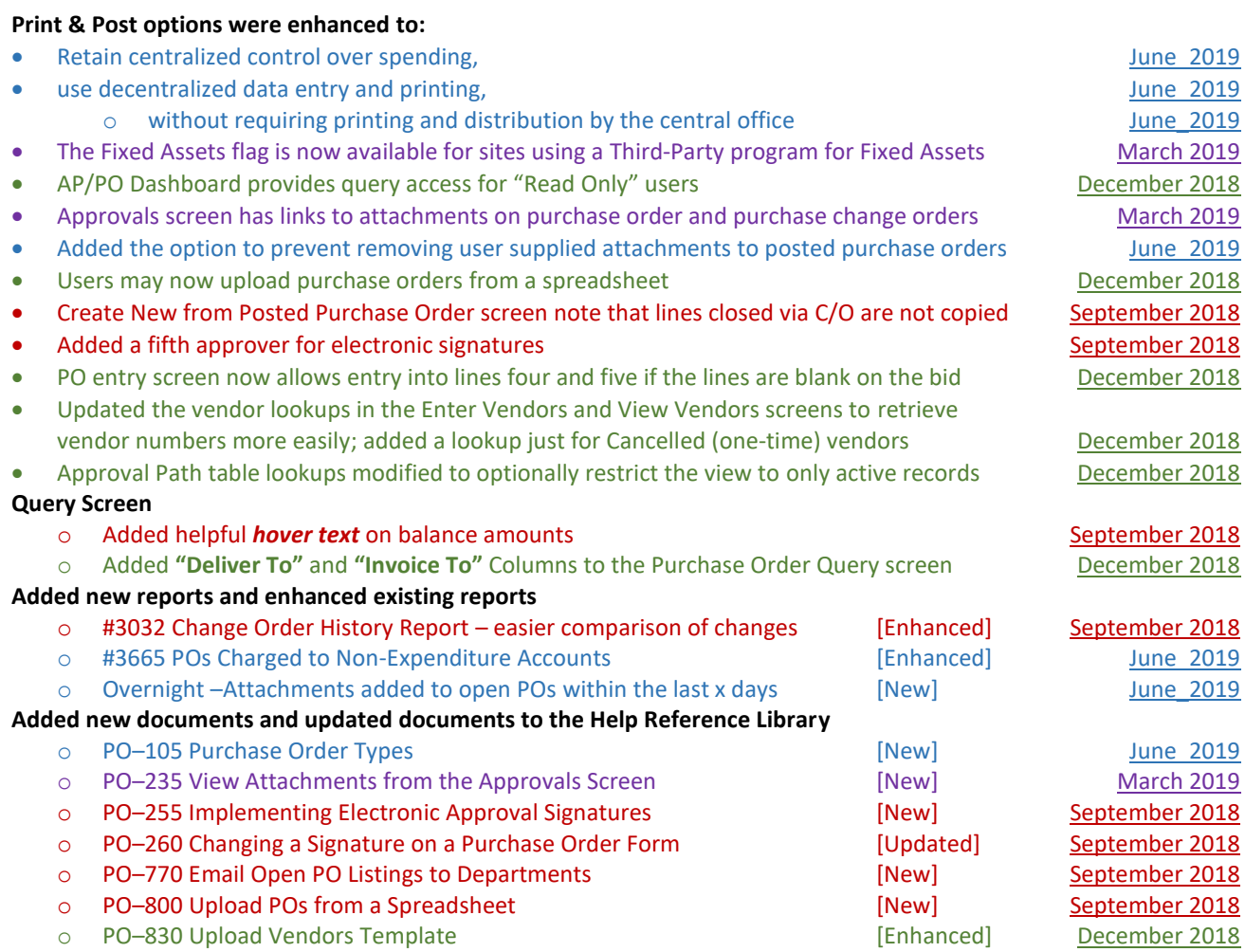

## **Fiscal Year 2019 Highlights**

### **REVENUE COLLECTIONS MODULE**

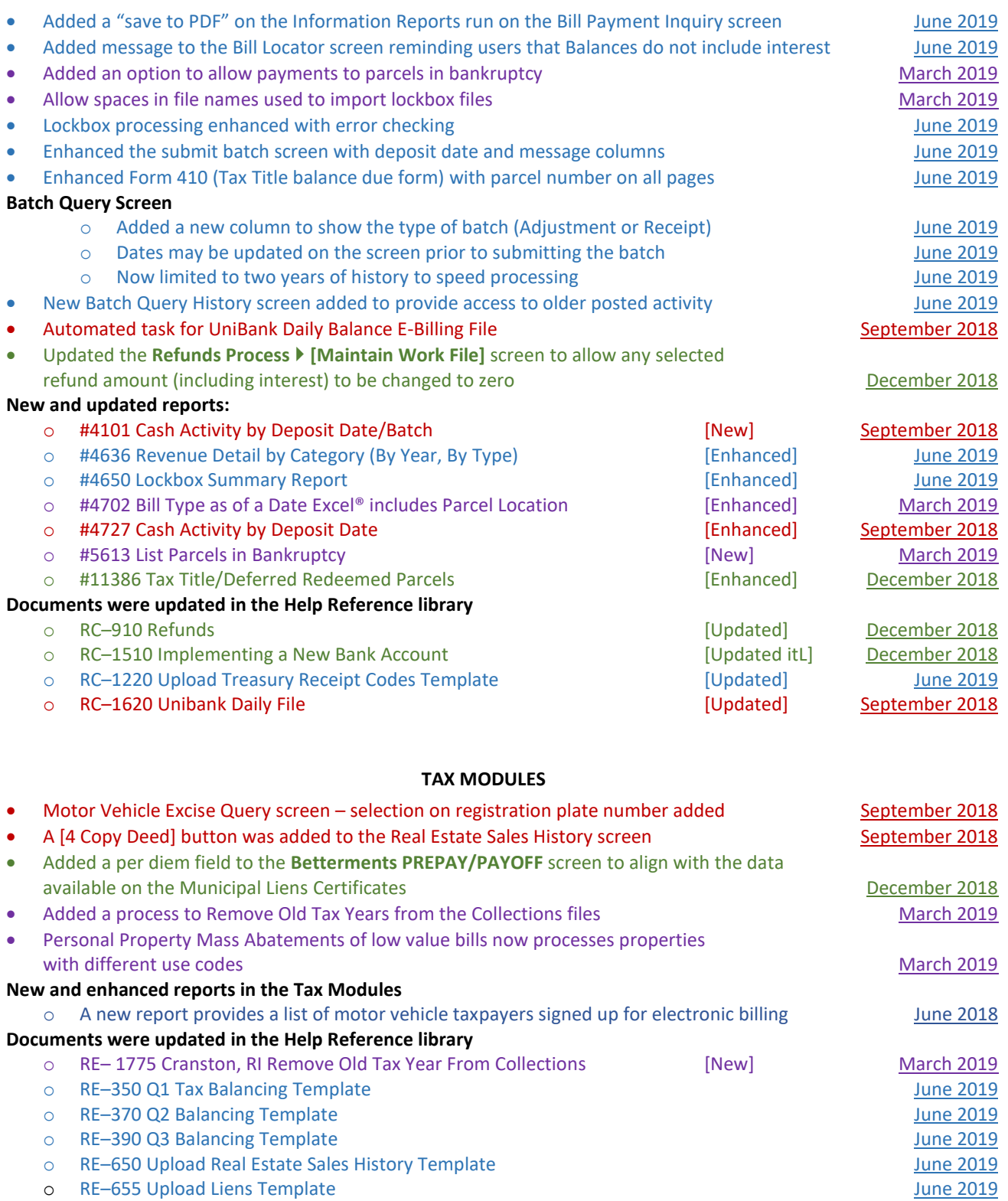

### **Fiscal Year 2019 Highlights**

#### **SYSTEM MODULE**

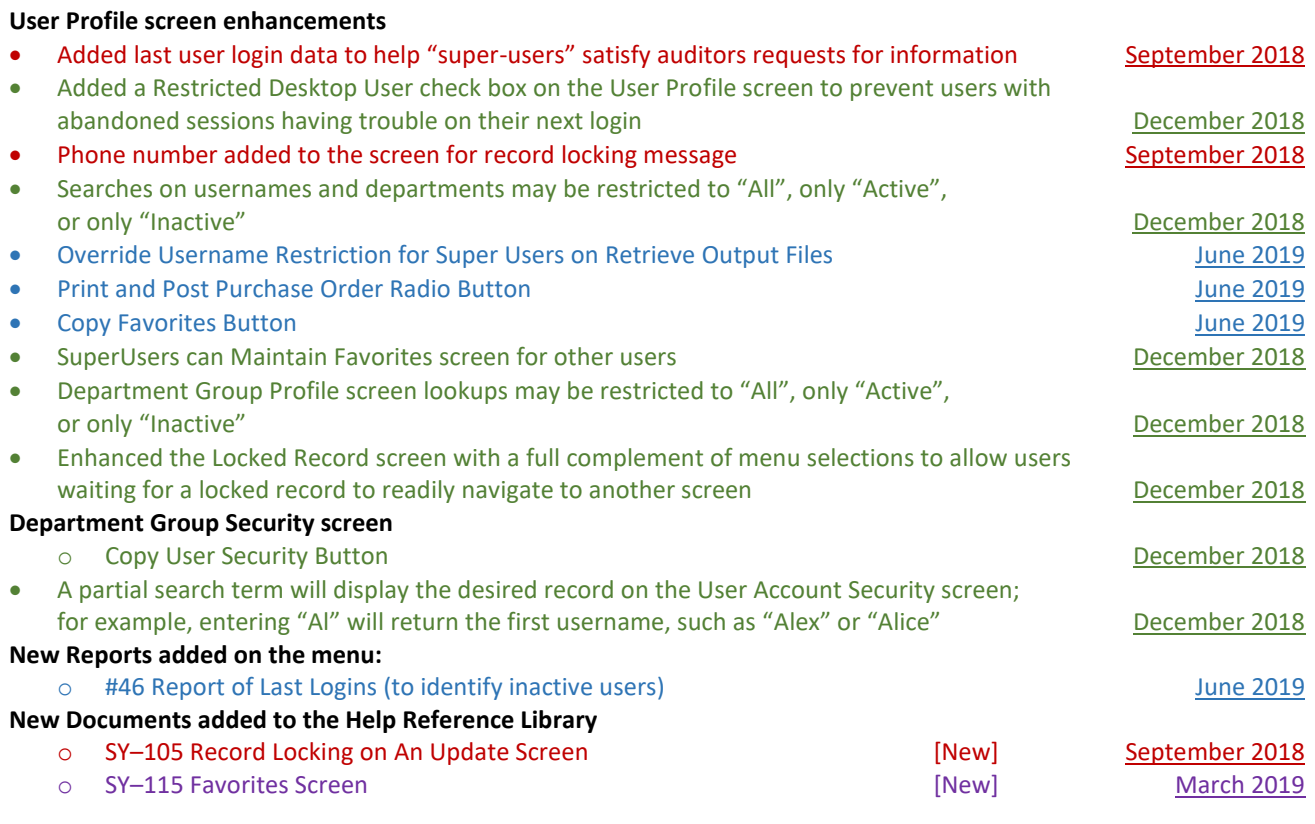

#### **WEBINARS**

- Calendar Year End
	- o [W2](https://youtu.be/JrrCynIyQII) [& 1099R Processing](https://youtu.be/c7gNH78R5kA)
	- o [1099 Accounts Payable \(MISC, INST, S\) Processing](https://youtu.be/g4n_XJxOhqA)
	- o [ACA Processing](https://youtu.be/DsIxG6uZdtA)
- Fiscal Year End
	- o [Purchase Order Rollovers](https://www.youtube.com/watch?v=mc9Vo8BY0xA)
	- o [Human Resources Labor Distribution \(split year\)](https://youtu.be/CiCBj6YH6p4)

In addition, ADMINS support staff conducted *hundreds* of GoToMeeting ad-hoc training sessions to provide sites with *"Just In Time"* training – training when users are ready to learn.

### **PREVIEW OF COMING ATTRACTIONS**

- Schedule an update to training on their own
- Upload of phone numbers to the User Profile screen from a CSV file
- Emailing W2 to employees